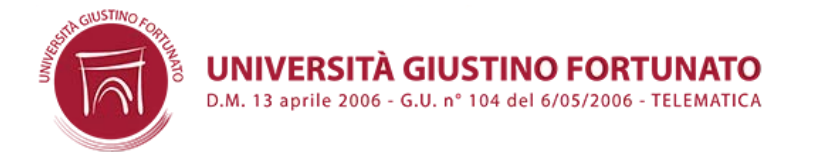

# **Corso di Perfezionamento e di Aggiornamento Professionale (Legge 19/11/1990 n. 341 – art. 6, co. 2, lett. C ) in "LA LAVAGNA INTERATTIVA MULTIMEDIALE (LIM) E LE NUOVE TECNOLOGIE PER L'INSEGNAMENTO" XII EDIZIONE** *(200 ore – 8 Crediti Formativi Universitari)* **Anno Accademico 2021/2022**

## **Art. 1** – **FINALITA' E OBIETTIVI DEL CORSO**

L'Università Giustino Fortunato - Telematica bandisce, per l'Anno Accademico 2021/2022, il Corso di Perfezionamento e di Aggiornamento Professionale (Legge 19/11/1990 n. 341 – art. 6, co. 2, lett. C ) in **"La Lavagna Interattiva Multimediale (LIM) e le nuove tecnologie per l'insegnamento"** XII edizione, in convenzione con l'I.P.S.E.F. Srl di Benevento, Ente accreditato al MIUR per la "Formazione del Personale della Scuola".

L'utilizzo della LIM nella didattica sta trasformando non solo le modalità di progettazione e presentazione delle lezioni, ma anche le dinamiche di interazione e le relazioni comunicative tra docenti e studenti, facendo emergere la necessità per i docenti di conoscerne e approfondirne le potenzialità comunicative e formative. Attraverso lo studio e l'uso della Lavagna Interattiva Multimediale, il corso si pone l'obiettivo di fornire ai partecipanti competenze teoriche e pratiche necessarie per preparare lezioni, seminari, conferenze.

Il corso si propone di:

- fornire ai partecipanti competenze e conoscenze sulle principali strategie d'uso e applicazioni didattiche della LIM;

- approfondire gli aspetti teorici, comunicativi e pedagogici implicati nell'uso della LIM;

- evidenziare il valore aggiunto che l'uso della LIM produce nell'ambito della comunicazione formativa e della didattica in ambito educativo e curriculare.

#### **Art. 2 – DESTINATARI**

Il Corso è rivolto ad insegnanti ed aspiranti insegnanti delle scuole di ogni ordine e grado, professionisti ed operatori del settore scolastico, educativo, della formazione, che intendano acquisire strumenti teorici di conoscenza e metodologie pratiche inerenti il raggiungimento delle finalità proposte dall'intervento culturale, purchè in possesso di idoneo titolo di studio – Diploma di Scuola secondaria superiore o titolo di studio di pari grado. Sono, inoltre, ammessi coloro che sono in possesso di un diploma di laurea, diploma di

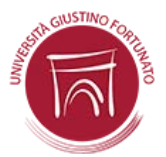

laurea di primo livello ovvero laurea magistrale o specialistica conseguita secondo l'ordinamento antecedente e successivo al DM 509/99.

## **Art. 3 - PROGRAMMA DEL CORSO**

Il Corso è suddiviso in cinque moduli, che comprendono specifici argomenti funzionali alle discipline di riferimento secondo il seguente prospetto per un totale di 200 ore:

## **Principali Settori Scientifico Disciplinari di riferimento: SSD M-PED/01 - M-PED/03**

## **MODULO 1. VERSO UN'AULA MULTIMEDIALE. LA LIM NELLA SCUOLA – S.S.D. M-PED/03 25 ORE – 1 CFU**

## 1. COS'È LA LIM?

- 2. TIPOLOGIE E MODELLI DI BASE DELLA LIM
- 3. COSA È POSSIBILE FARE CON LA LIM?
- 4. LE NUOVE TECNOLOGIE OLTRE LA LIM
- 5. L'INTRODUZIONE DELLA LIM NELLA SCUOLA

## Schede:

- 1. Possibili utilizzi della disponibilità, in classe, di un pc connesso alla LIM o ad un videoproiettore
- 2. I media digitali e le nuove generazioni
- 3. Il processo di insegnamento apprendimento della LIM
- 4. Cose da non fare con la LIM

## **MODULO 2. PRIMI PASSI CON LA LIM - S.S.D. M-PED/03 50 ORE – 2 CFU**

- 1. TECNICHE DI BASE PER L'USO DELLA LIM
- a. Calibrare la lavagna
- b. Utilizzare la penna digitale
- b.1 muovere il cursore sullo schermo e scrivere
- b.2 clic con il tasto sinistro
- b.3. doppio clic
- b. 4.clic con il tasto destro
- b.5. Trascinamento
	- c. Il software della LIM
	- d. Le funzioni di base dei software gestionali
		- d.1. I comandi principali
		- d.2. Gli strumenti principali
		- d.3. Scelta della modalità di lavoro
		- d.4. Navigazione pagine
		- d.5. Scrivi, disegna evidenzia a mano libera
		- d.6. Utilizza forme e frecce
		- d.7. Cancella, riempi e colora
		- d.8. Scrivi con lo strumento testo
		- d.9. Altri strumenti
		- d.10 Annota il desktop e utilizza la galleria risorse
		- d.11 Annulla e ripristina
		- d.12 Utilizzare file realizzati con software LIM diversi

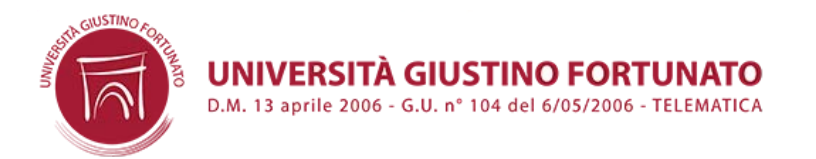

## 2. TECNICHE DI PRESENTAZIONE DEI MATERIALI

- a.Uso degli strumenti di base
- b. Tipologie di presentazione di base
- b.1. Trascina e rilascia
- b.2 Nascondi e rivela
- b.3 Clicca qui
	- c. Lavorare con gli oggetti vettoriali
	- d. Elementi di composizione grafica
- 3. CLASSI DI AZIONI PER L'USO DELLA LIM
- a. Organizzare
	- a.1 Identificare ed associare
	- a.2. Categorizzare
	- a.3 Inserire in tabella
	- a.4 Ordinare sequenze
	- a.5. Usare diagrammi a blocchi
	- a.6. Usare mappe concettuali
- b. Completare e rispondere
	- b.1. Risolvere quiz e rispondere alle domande
	- b.2. Completare
- c. Trasformare e costruire
	- c.1. Trasformare
	- c.2. Costruire storie
	- c.3. Disegnare e modellizzare
	- c.4. Progettare attività didattiche
	- c.5. Salvare e distribuire le lezioni

## Schede:

- 1. Oltre il software della LIM
- 2. Come si realizza un podcast con la LIM

## **MODULO 3. DAI MATERIALI DIGITALI ALLE AZIONI DIDATTICHE - S.S.D. M-PED/03 25 ORE – 1 CFU**

- 1. LE FUNZIONI DIDATTICHE DELLA LIM
- La LIM come foglio per gli appunti
- La LIM come supporto alla scrittura
- La LIM come supporto per il disegno
- La LIM come macchina fotografica
- La LIM come supporto audio video
- La LIM per l'adattamento/semplificazione del testo

## 2. ARCHIVIARE E DOCUMENTARE CON LA LIM

- a. Recuperare le sequenze temporali di una attività
- b. Documentare il percorso del gruppo e del singolo alunno
- c. Produrre e accedere ad archivi di risorse multimediali
- d. Recuperare ed estendere attività didattiche esistenti

## 3. POTENZIARE LE ABILITÀ E LE FUNZIONI COGNITIVE DI BASE CON LA LIM

Università Giustino Fortunato – Viale Raffaele Delcogliano,12 – 82100 Benevento – Tel. +39.0824.316057 Fax +39.0824.351887 e-mai[l master@unifortunato.eu](mailto:master@unifortunato.eu) – [www.unifortunato.eu](http://www.unifortunato.eu/) Istituita con **Decreto del Ministero dell'Università e della Ricerca** del **13 Aprile 2006** Pubblicato sulla **Gazzetta Ufficiale** della Repubblica Italiana **n. 104** del **6 Maggio 2006**

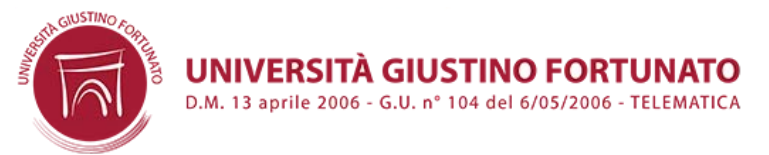

a. I prerequisiti della letto-scrittura o meta fonologia

b. I prerequisiti della geometria figure piane

c. Anticipare i contenuti da proporre alla classe

Schede:

L'uso delle simulazioni nella didattica Esempi di attività da svolgere in piccoli gruppi

## **MODULO 4. INSEGNARE IN MODO NUOVO – S.S.D. M-PED/03 50 ORE – 2 CFU**

1. I PRINCIPI DELL'APPRENDIMENTO MULTIMEDIALE 2. LA LIM NELLE DIVERSE SITUAZIONI DIDATTICHE Strategia trasmissivo recettiva Strategia direttiva o sequenziale Strategia della scoperta guidata Strategia collaborativi

3. LA LIM COME AMBIENTE DI GIOCO FINALIZZATO Giocare in classe con la LIM La LIM e giochi on line La LIM e i software gratuiti

4. LA LIM COME STRUMENTO DI COMUNICAZIONE La comunicazione all'interno della classe La LIM per la comunicazione a distanza La tecnologia wiki per la comunicazione

Schede: La teoria del carico cognitivo Altri ausili interattivi da utilizzare con la LIM

## **MODULO 5. LA LIM PER I BISOGNI EDUCATIVI SPECIALI - S.S.D. M-PED/03 25 ORE – 1 CFU**

I PRINCIPI CARDINE DELLA DIDATTICA INCLUSIVA CON LA LIM L'APPLICAZIONE DEI PRINCIPI DELLA DIDATTICS INCLUSIVA CON LA LIM Il gruppo resiliente Il gruppo cooperativo La didattica meta cognitiva

L'ADATTAMENTO DEI MATERIALI DIDATTICI AI BISOGNI EDUCATIVI SPECIALI ATTRAVERSO LA LIM La sostituzione La facilitazione

La semplificazione

Schede: 1. L'uso dei software gratuiti della LIM

## **PROVA FINALE** (Elaborazione e discussione Tesi finale): **25 ore – 1 CFU**

Ogni modulo formativo è composto da slide, da schede di approfondimento relative ad argomenti e

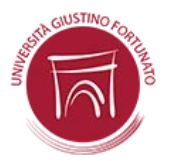

aspetti più complessi e da una prova di valutazione relativa agli argomenti trattati per ogni singolo modulo.

## **Art. 4** – **DURATA, SEDE E FREQUENZA DEL CORSO**

Il Corso prevede per un carico didattico pari a 200 ore corrispondenti a 8 Crediti Formativi Universitari. Il percorso formativo avviene in modalità on-line.

La frequenza da parte degli iscritti alle attività del Corso è obbligatoria e sarà ottenuta mediante tracciamento in piattaforma.

Per il conseguimento del titolo è richiesta una frequenza obbligatoria pari all'80% della durata complessiva del Corso. La formazione on-line avverrà attraverso il collegamento alla piattaforma E-learning dove il corsista potrà disporre del materiale didattico e fruire delle lezioni. L'accesso del corsista alla piattaforma Elearning avverrà mediante una userid ed una password. La piattaforma E-learning registra le attività dello studente nel rispetto delle norme relative al trattamento dei dati personali (D.lgs. 196/2003 e s.m.i.). La piattaforma ed i servizi di assistenza e tutoraggio operano nel rispetto dei requisiti di cui al Decreto Interministeriale 17.4.2003.

La data di inizio, il calendario delle attività didattiche e tutte le ulteriori informazioni saranno comunicate mediante appositi avvisi affissi all'albo dell'Ateneo e sul sito [www.ipsef.it,](http://www.ipsef.it/) Ente convenzionato con l'Ateneo. Il Consiglio direttivo, ove ne ravvisi l'esigenza, potrà individuare altre discipline, stabilire le attività pratiche connesse alle varie materie.

## **Art. 5 -VERIFICA DI PROFITTO**

La piattaforma E-learning traccia e registra le prove di verifica on line al termine di ogni modulo. I docenti monitoreranno i corsisti sulla base di specifici reports, valutando l'accesso all'esame finale. Sono previste prove di verifica intermedie on-line che aiuteranno il corsista a valutare la propria preparazione.

## **Art. 6 – QUOTA DI ISCRIZIONE E GESTIONE DEL CORSO**

La quota di iscrizione e frequenza è di **Euro 200,00**, pagabile in due rate sul Conto Corrente Postale **n. 67 49 26 37** intestato alla società IPSEF Srl di Benevento, causale: **"Corso n. 132 - LIM"** o con bonifico bancario IBAN: **IT49 B076 0115 0000 0006 7492 637**.

La **I rata di € 100,00** dovrà essere corrisposta all'atto dell'iscrizione. La **II rata di € 100,00** entro il 15 gennaio 2022.

ll mancato pagamento della II rata comporta la disabilitazione all'accesso alla piattaforma E-learning. Pertanto Il corsista non in regola con i pagamenti non potrà accedere alla piattaforma E-learning ed alla prova finale per il conseguimento del titolo.

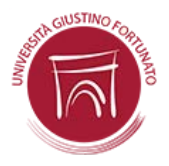

## **Art. 7 - MODALITA' DI AMMISSIONE E ISCRIZIONE**

L'ammissione al Corso prevede la compilazione del modulo di iscrizione, scaricabile on line sul sito dell'Ateneo [\(www.unifortunato.eu\)](http://www.unifortunato.eu/) o sul sito dell'IPSEF Srl [\(www.ipsef.it\)](http://www.ipsef.it/) ed allegato al presente bando. La domanda di iscrizione al Corso deve pervenire, entro il **23 ottobre 2021**, al seguente indirizzo: Università Giustino Fortunato, Ufficio Formazione, Viale Raffaele Delcogliano n. 12, 82100 – Benevento. Solo se il Corso raggiunge almeno il numero minimo di iscrizioni, è consentito alla segreteria studenti accettare ulteriori iscrizioni, anche se prodotte tardivamente purchè effettuate entro la data di inizio ufficiale del Corso.

La domanda di iscrizione dovrà essere redatta in carta legale da Euro 16,00 e dovrà essere corredata della seguente documentazione:

- 1) la ricevuta dell'avvenuto pagamento del contributo di iscrizione pari ad **Euro 100,00;**
- 2) la fotocopia, fronte/retro, di un valido documento di riconoscimento.

L'Ateneo confermerà tramite e-mail l'avvenuta iscrizione dando comunicazione dei dati di accesso (userid e password) alla piattaforma *E-learning*. La domanda, corredata di documentazione incompleta, non consente di ottenere l'iscrizione.

## **ART. 8 – ATTIVAZIONE**

L'attivazione del Corso è condizionata al raggiungimento del numero minimo di iscritti fissato in 45 unità. Pertanto, qualora il Corso non venga attivato, il corsista avrà diritto alla restituzione della somma versata all'atto dell'iscrizione.

#### **Art. 9 - PROVA FINALE**

L'esame finale è basato su un tema di approfondimento teorico a scelta del candidato, sul quale il candidato stesso presenterà un breve elaborato scritto. A conclusione del Corso agli iscritti che abbiano adempiuto agli obblighi, superato le verifiche relative alle varie discipline e sostenuto la dissertazione di una tesi finale, sarà rilasciato il Corso di Perfezionamento e di Aggiornamento Professionale in "La Lavagna Interattiva Multimediale (LIM) e le nuove tecnologie per l'insegnamento" di 200 ore pari a 8 CFU utilizzabili ai sensi delle attuali disposizioni di legge.

## **ART. 10 - IL CONSIGLIO DIRETTIVO ED IL DIRETTORE**

La responsabilità ed il coordinamento del Corso sono assunte dal Direttore, Prof. Aurelio Liguori e dagli altri membri del Consiglio direttivo.

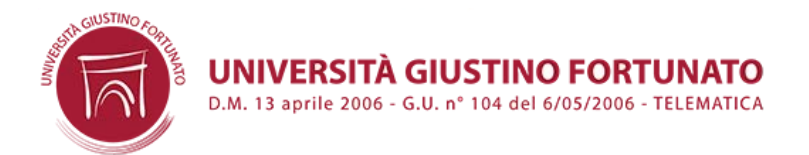

## **ART. 11 - NORMATIVA VIGENTE**

Per quanto non espressamente previsto dal presente bando si rinvia alla normativa nazionale vigente.